# **Issues that may occur when a student is taking a quiz**

**Issue 1:** Student does not click the submit button when finished and quiz time is up **Issue 2:** Student loses internet connection and regains connection *before* quiz time is up **Issue 3:** Student loses internet connection and regains connection *after* quiz time is up

## **Issue 1 Solution**

• If you set the **open attempts are submitted automatically** in the "When time expires" settings for the quiz, the quiz results will automatically be submitted.

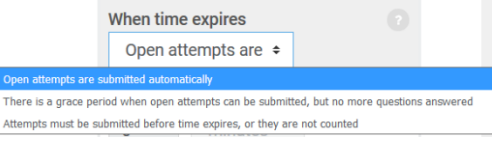

• If you set **attempts must be submitted before time expires, or they are not counted**, read Issue 3 Solution.

# **Issue 2 Solution**

If the quiz time hasn't expired once internet connection is regained, the student can click on the quiz activity again, click on "Continue attempt," finish answering the questions, and submit the quiz.

### **Issue 3 Solution**

If the quiz time has expired once internet connection is regained, the student should contact you. If you decide to allow the student to complete the quiz, you need to follow these steps:

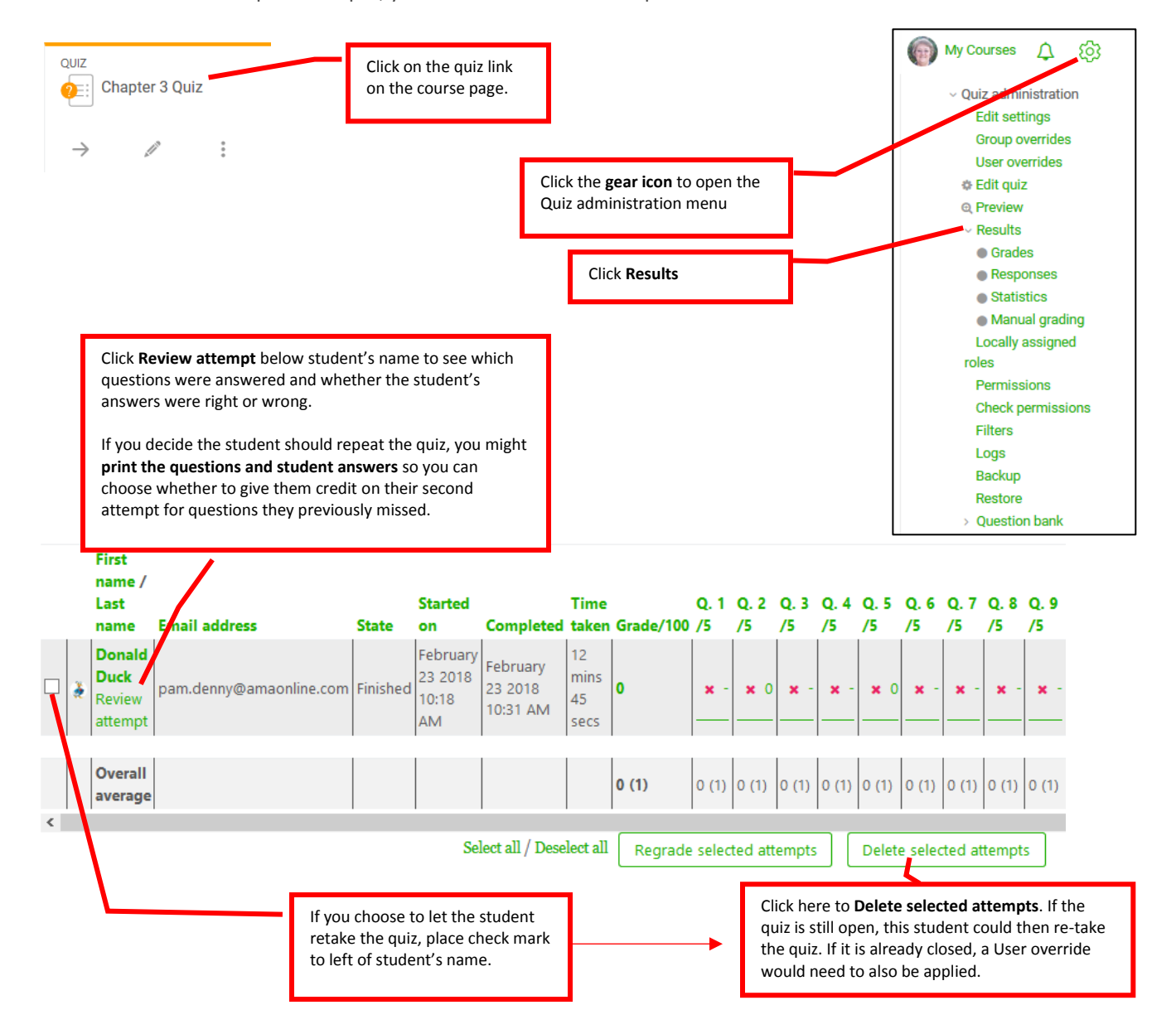

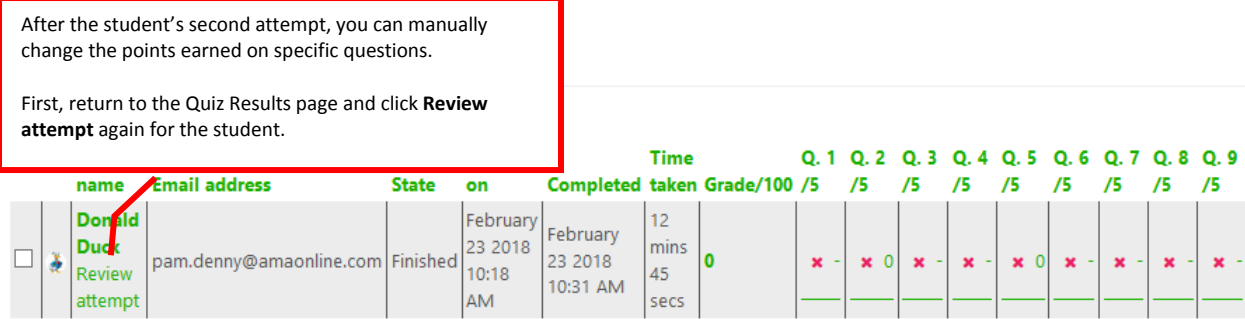

#### **Question 1**

 $ct$  Mark 0 out of  $t \in \mathbb{R}$ es Edito The main objective of lean manufacturing is to:

Select one:

- $\circledcirc$  a. produce goods using less of all types of resources.
- $\bullet$  b. get state and local governments to handle many of the tasks currently performed by the firm

 $\circledcirc$  c. keep labor costs as low as possible by expanding the use of other resources.

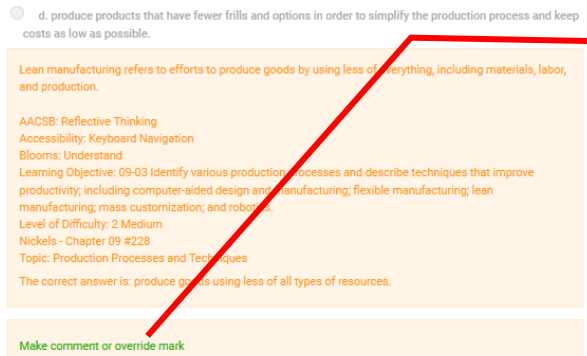

Click override mark for any question student may have missed on the first attempt but got right on second attempt.

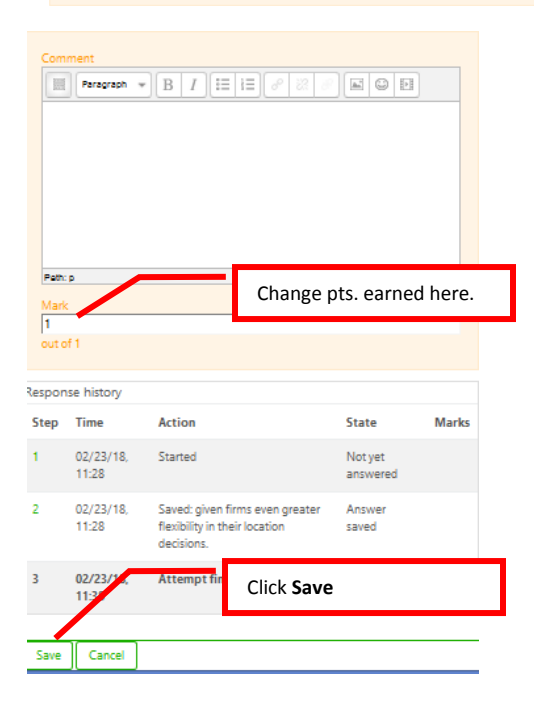